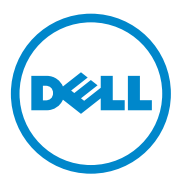

דגם: IKAIO-01

# מדריך למשתמש

Dell™ OptiPlex™ SFF **AIO Stand** Stand AIO

 $1/13$ 

### **הערות, זהירות ואזהרות**

הערה: הערה מכילה מידע חשוב שיסייע לך להשתמש במחשב בצורה טובה יותר.  $\mathscr{C}$ 

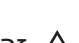

 $\frac{1}{\sqrt{2}}$  , where  $\frac{1}{\sqrt{2}}$ 

זהירות: הודעת 'זהירות' מתריעה מפני נזק אפשרי לחומרה, או אובדן של נתונים  $\wedge$ במקרה של אי ציות להוראות.

 **personal ,damage property for potential a indicates WARNING A :WARNING** אזהרה: 'אזהרה' מתריעה מפני נזק אפשרי לרכוש וסכנת פציעה או מוות.

 **.notice without change to subject is publication this in Information המידע שבמסמך זה עשוי לעבור שינוי ללא הודעה מוקדמת. .notice without change to subject is publication this in Information .reserved rights All .Inc Dell 2011© .Inc Dell© 2011 כל הזכויות שמורות.**

חל איסור לשכפל, בכל צורה שהיא, את החומרים הללו ללא קבלת רשות בכתב מ-.Dell Inc. וול אינ $\Box$ 

הסימנים המסחריים שמופיעים במסמך זה: ™Dell, הסמליל DELL, ™DELL, DELL, ™Dell Precision, ,EqualLogic™,OpenManage™,PowerConnect™,PowerVault™,PowerEdge™,Latitude™ ,TMKACE ,™EqualLogic ,™OpenManage ,™PowerConnect ,™PowerVault ,™PowerEdge TMKACE,™ FlexAddress ו-TMVostro הם סימנים מסחריים של .Inc Dell.® Intel,® Pentium,® Xeon, באראז, י- Fintel הוא סימנם מסחריים סימנים מסחריים סי $n$ ים הסימו ו-Untel .<br>The בארהייב ומדינות נוספות. Core™ Gorporation ו-RAMD® הם סימנם מסחריים Core edion Intel Corporation ו- הם הם סימנם מסחריים ו Hel Corporation ו-חייב ומדינות נוספות. יכוואר הוא סימן AMD ה<br>מסחרי רשום ™AMD Opteron, ™ AMD Phenom, ו-™AMD Phenom, בם AMD Sempron trademarks are™ Sempron AMD and ,™Phenom AMD ,™Opteron AMD and trademark registered .Inc ,Devices Micro Advanced.® Microsoft,® Windows,® Server Windows,® DOS-MS MS-DOS® ,WINdows Server® ,WINdows® ,MICrosoft .®Advanced MICro Dev<br>Microsoft Cerneration by survice and service and service of Microsoft Cerneration , من دوجيند ו-®Windows Vista הם סימנים מסחריים או סימנים מסחריים רשומים של Microsoft Corporation בארהייב<br>יוער אדייבת הספטת ®יינסט בין בארהיים אם Let Feteration של Corporation הם סימנים מספטת היינים של ו/או מדינות נוספות. ®Linux ו-Enterprise Linux ו-Enterprise Linux הם סימנים מסחריים רשומים של<br>ואו הם הם הם הם הם הם .Red Hat, Inc בארהייב ו/או מדינות נוספות. ®Novell הוא סימן מסחרי רשום ו-™SUSE הוא סימן מסחרי של .Novell Inc בארהייב ומדינות נוספות. ®Oracle הוא סימן מסחרי רשום של Oracle Corporation ו/או החברות המסונפות לה. ®Xen® ,Xen,® ו-®XenMotion הם סימנים מסחריים רשומים או ,Virtual SMP® ,VMware® סימנים מסחריים של .Citrix Systems, Inc בארהייב ו/או מדינות נוספות. vSphere® ו-vSphere® הם סימנים מסחריים רשומים או סימנים מסחריים של .VMWare, Inc ו- $\sim$  States of trademarks United the increase United the incremarks or trademarks or trademarks or trademarks or trademarks or trademarks or trademarks or trademarks or trademarks or trademarks or trademarks or trademarks  $\mathsf{Ide}^{\mathsf{TM}}$  $\overline{C}$   $\overline{F}$   $\overline{M}$ U∟<br>Ore ™ a is other and .<br>S.U the intel of the intel of the intel of the intel of the intel of the intel of the intel of the intel of th  $t = \frac{1}{2}$  $\mathcal{S}_{\mathcal{A}}$ , INC.  $\mathcal{S}_{\mathcal{A}}$ Sta<sup>w</sup>-I<br>... ... ... registered are® Linux Enterprise and® Linux Enterprise Hat Red .countries other or/and States  $N<sub>c</sub>$  . Inc.  $R$ של .  $\mathsf{R}$ enserver , and  $\mathsf{R}$ סימנינ $\sigma$  $\mathsf{p}$ tion  $^\circledR$  $\epsilon$ בארה  $\epsilon$ בארה"ב או מדינות נוספות.

ייתכן שמסמך זה מכיל סימנים ממסחריים או שמות מסחר נוספים כדי להפנות אל הישות שמחזיקה בבעלות על השם המסחרי, או אל מוצריה. .Dell Inc מכחישה כל עניין קנייני בסימנים ושמות מסחריים  $r$ ייתכו ש  $\alpha$ על ה שאינם בבעלותה.

**Fגם: IKAIO-01** 

**00A .Rev 2011 January** ינואר 2011 מהדורה 00A

# **תוכן עניינים**

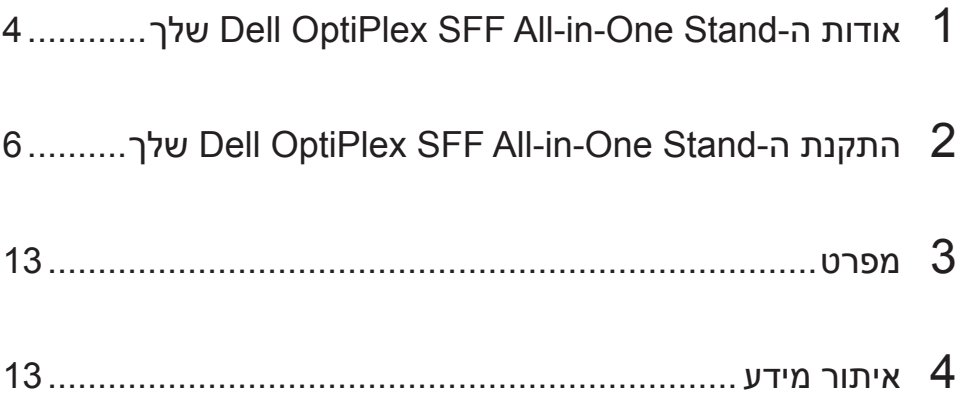

## **אודות ה-Stand One-in-All SFF OptiPlex Dell שלך**

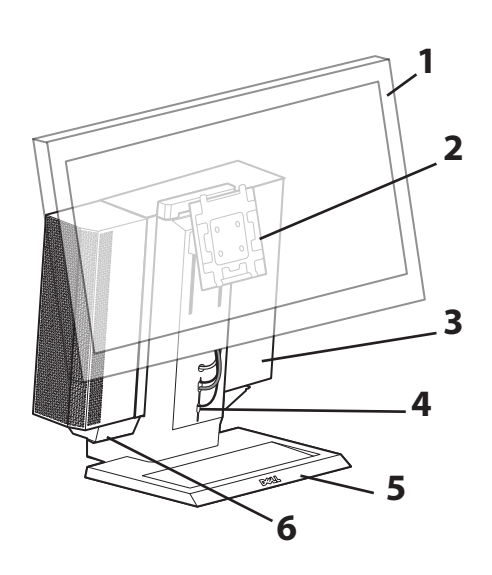

- 1 צג של DELL: 24″ 17″
- 2 לוחית לשחרור מהיר של הצג של DELL
	- 3 מחשב: SFF OptiPlex Dell
		- 4 חריץ לניהול כבלים
		- 5 בסיס מסתובב 360°
			- 6 מגש לכבלים

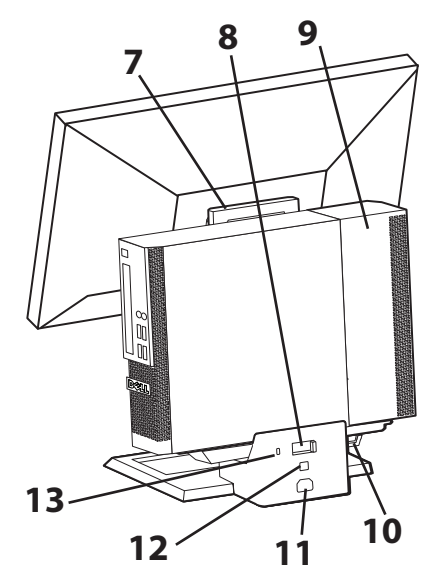

- 7 ידית
- 8 מתג לנעילת המחשב
	- 9 כיסוי לכבל המחשב
		- 10 טבעת למנעול
- 11 מחבר לכבל החשמל
	- 12 מחבר רשת
	- 13 חריץ לכבל אבטחה

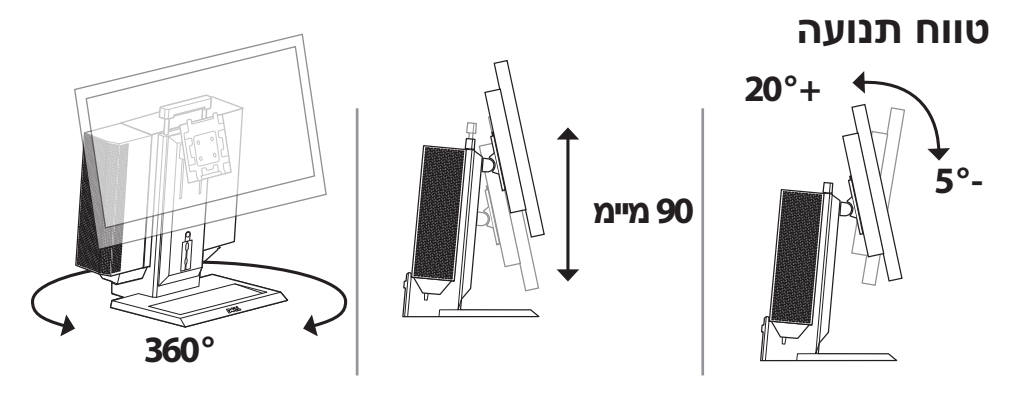

### **מרווח תקין לאוורור**

**זהירות:** אין להניח חפצים על הציוד, למקמו בחלל סגור או להתקין אותו בכל צורה אחרת שבה הוא חשוף לאוויר חם. יש לשמור על מרווח של 10.2 ס"מ (4 אינץ') לפחות מכל צדדיו של הציוד כדי לאפשר אוורור תקין. הפרעות לזרימת האוויר עלולות להוביל לחימום יתר ונזק לציוד.

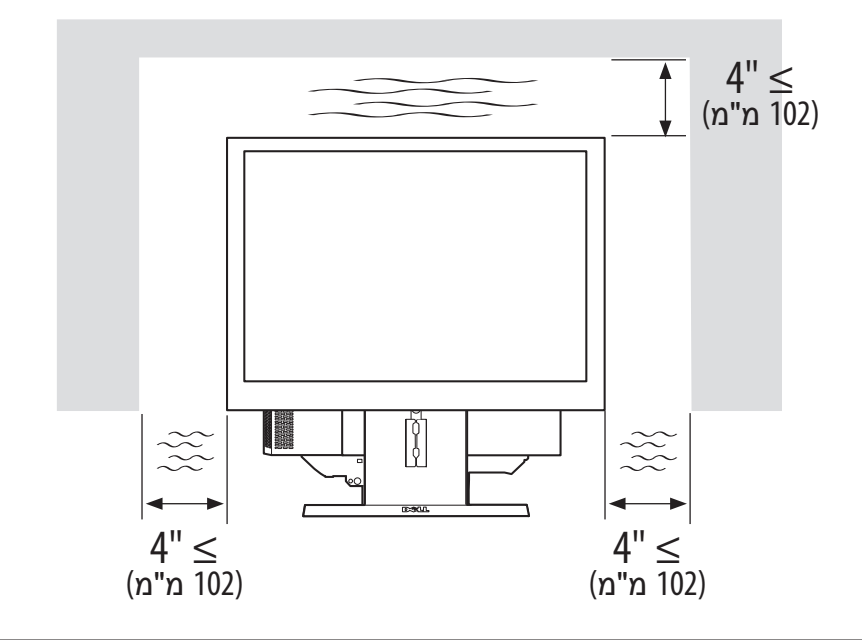

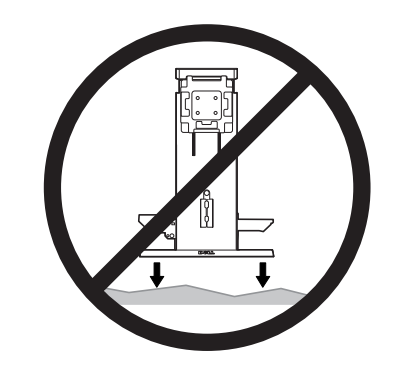

אזהרה: כדי להקטין את הסכנה לפציעה ו/או נזק לציוד, יש למקם את ה-Stand AIO על משטח מאוזן ויציב.

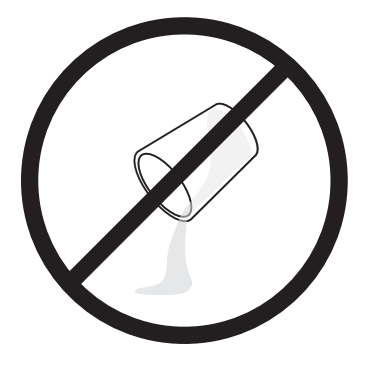

אזהרה: סכנת התחשמלות. אין לחשוף את החלקים החשמליים למגע עם נוזלים.

# **התקנת ה-Stand AIO SFF OptiPlex**

### **תכולת האריזה**

Stand AIO, מכסה לכבלים, כבל VGA, כבל USB

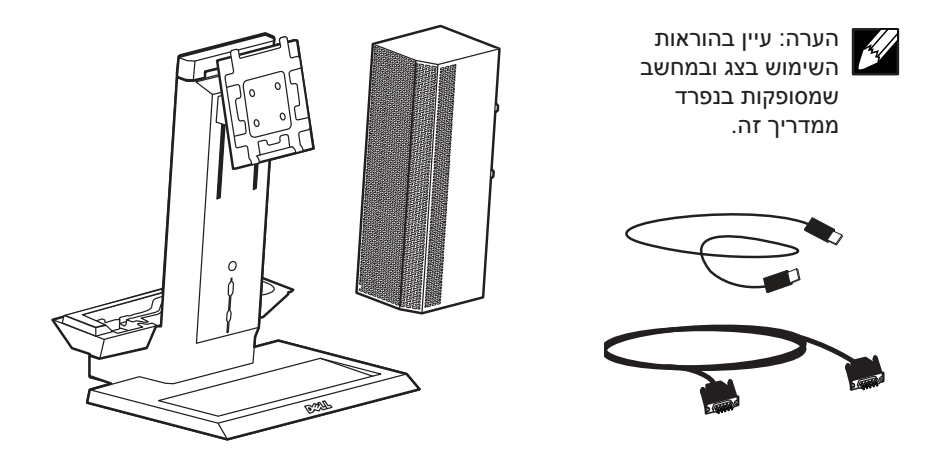

.lb **1** מקם את ה-Stand AIO kg על משטח מאוזן ויציב.

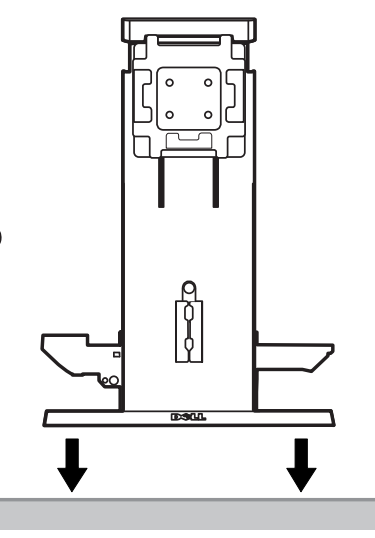

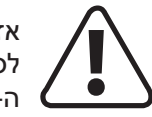

אזהרה: כדי להקטין את הסכנה לפציעה ו/או נזק לציוד, יש למקם את ה-Stand AIO על משטח מאוזן ויציב. **2** סובב את החוגה כדי להגדיר את קיבולת נשיאת המשקל של ה-stand AIO לערך התואם את משקל הצג שלך.

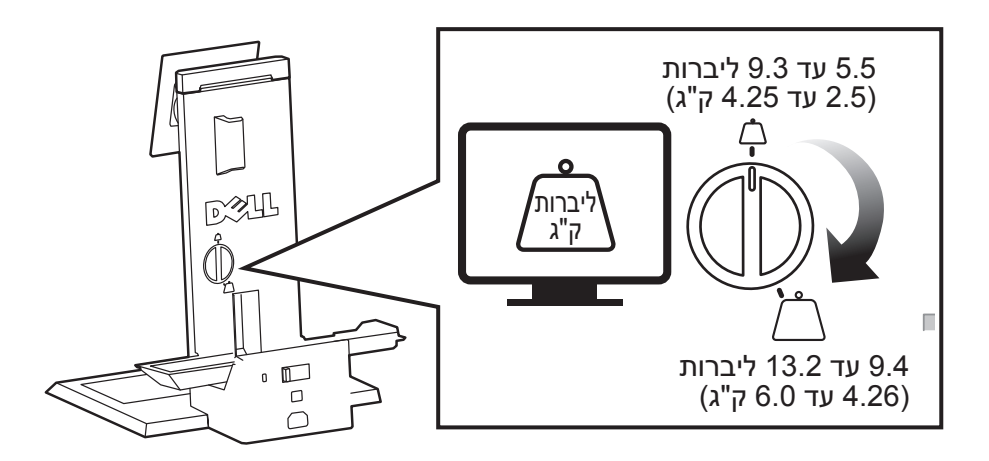

**3** חבר את הצג ל-stand AIO. **CONTI**  $\sqrt{2}$ 

**4 <sup>א</sup>** חבר את כבל החשמל, כבל הצג ואת כבל ה-USB אל הצג.

**ב** נתב את כבל הצג וכבל ה-USB דרך חריץ ניהול הכבלים הקדמי.

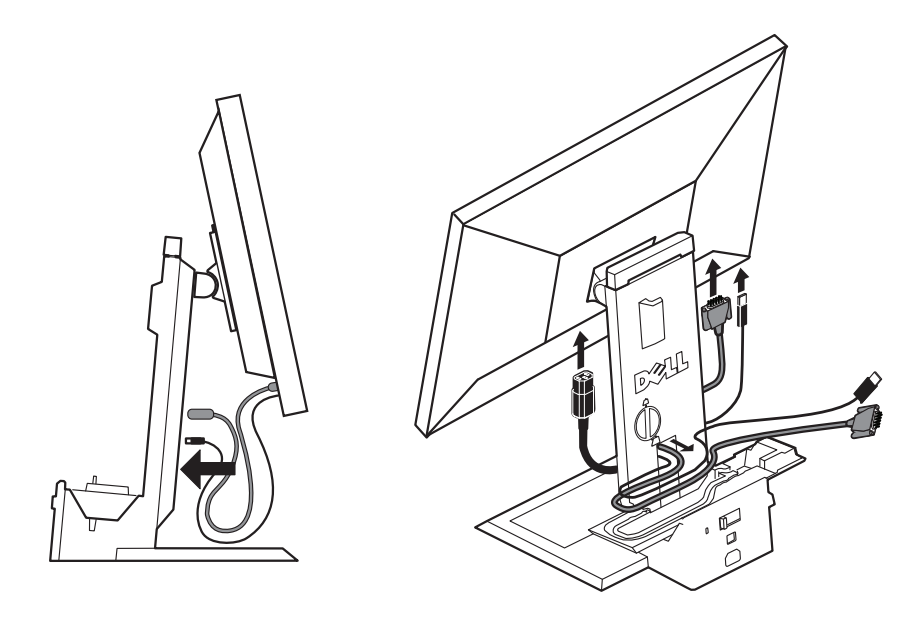

**5** הקפד להשאיר כמות מספקת של כבל חופשי, ולאחר מכן תחוב את כבל הצג לתוך תעלת הכבל.

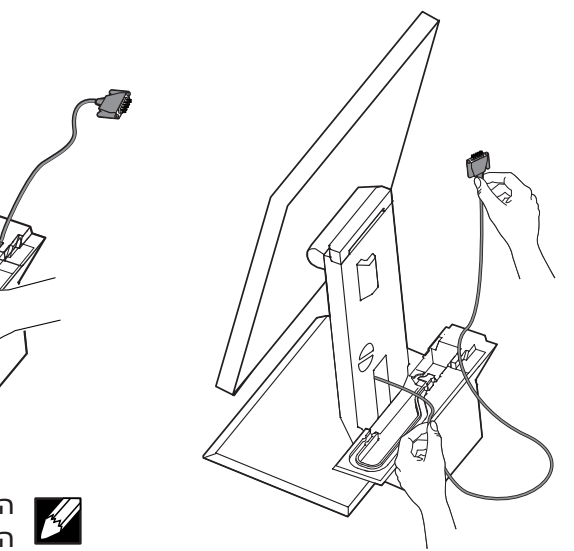

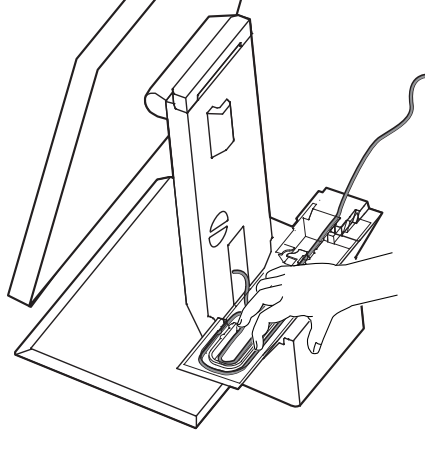

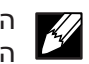

הערה: אחסן את עודפי הכבל החופשי במגש הכבל. נתב את כבלי הציוד ההיקפי (מקלדת, עכבר, רמקולים וכו') דרך חריץ ניהול  $\bf{6}$ הכבלים הקדמי.

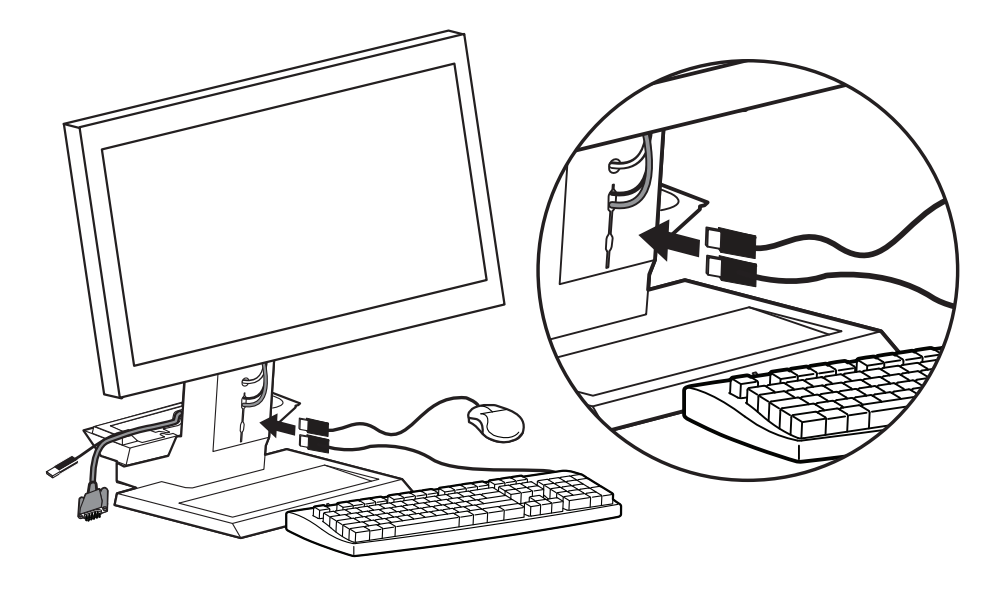

**7** החלק את המחשב כלפי מטה וקדימה אל תוך ה-stand AIO.

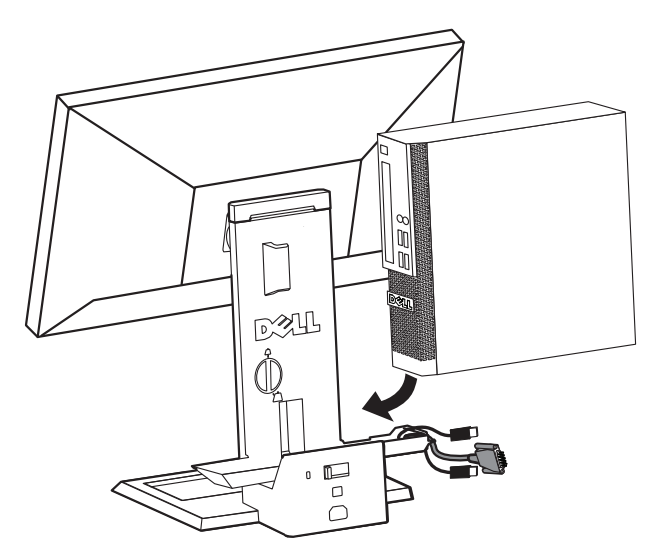

 **8** חבר את כבל הצג, כבל החשמל, כבל הרשת ואת הכבלים של הציוד ההיקפי )מקלדת, עכבר, רמקולים וכו'( לחיבורים המתאימים שבגב המחשב.

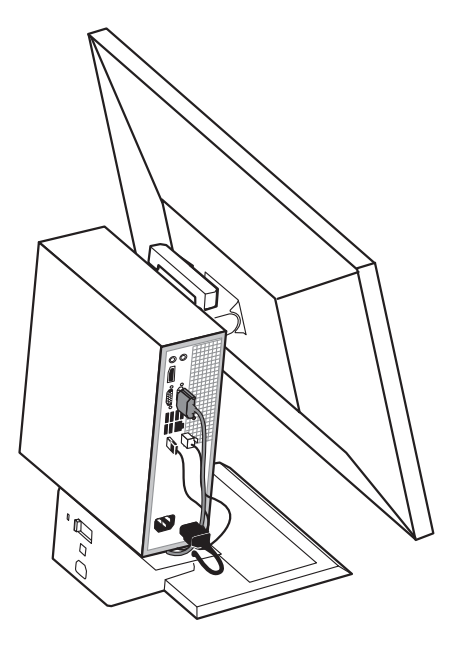

**9** חבר את מכסה הכבל למחשב.

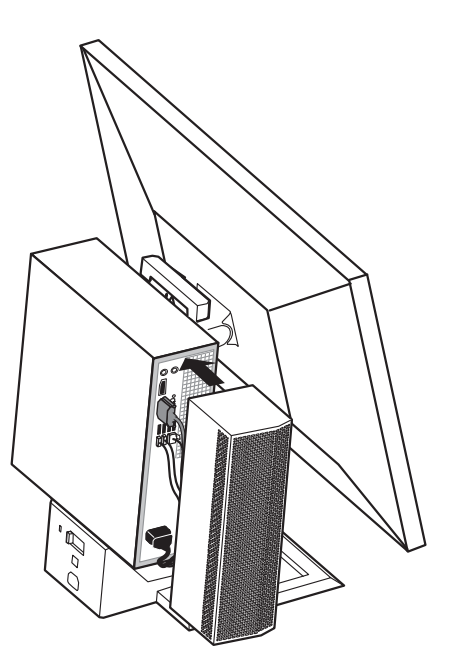

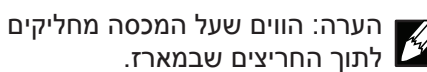

לתוך החריצים שבמארז.<br>לתוך החריצים שבמארז.

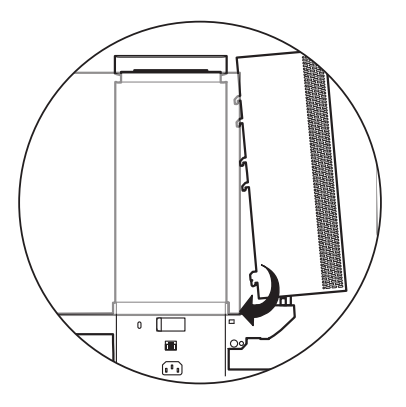

**10** החלק את המתג כדי לנעול את המחשב אל ה-stand AIO.

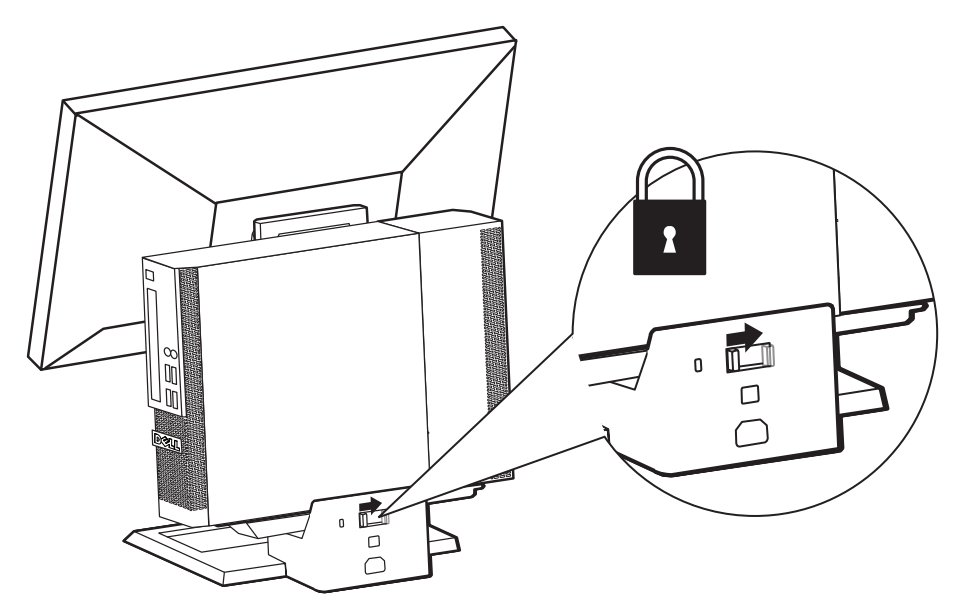

- **11 <sup>א</sup>** חבר את כבל הרשת אל חלקו האחורי של ה-stand AIO ואת קצהו השני אל התקן או חיבור רשת.
	- **ב** חבר את כבל החשמל שסופק עם המחשב אל חלקו האחורי של ה-Stand AIO ואת קצהו השני לשקע חשמל.

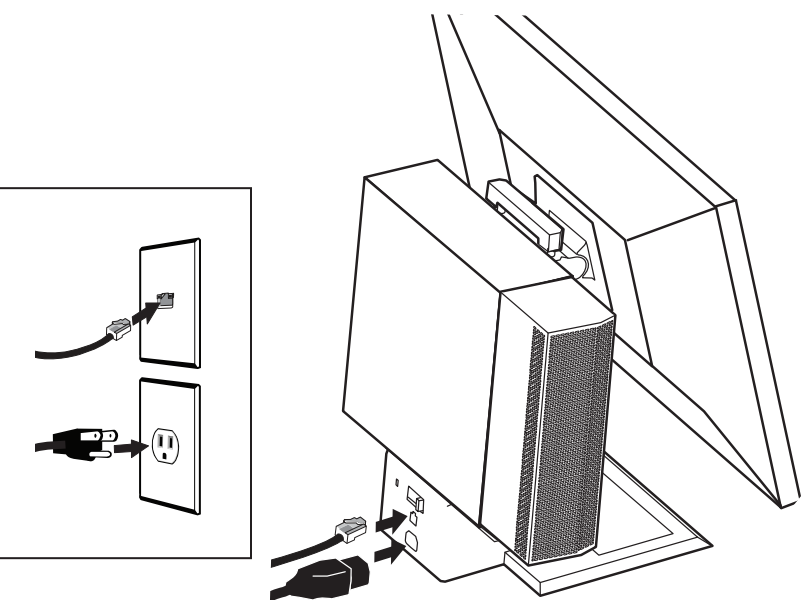

**12** חבר את אביזרי האבטחה.

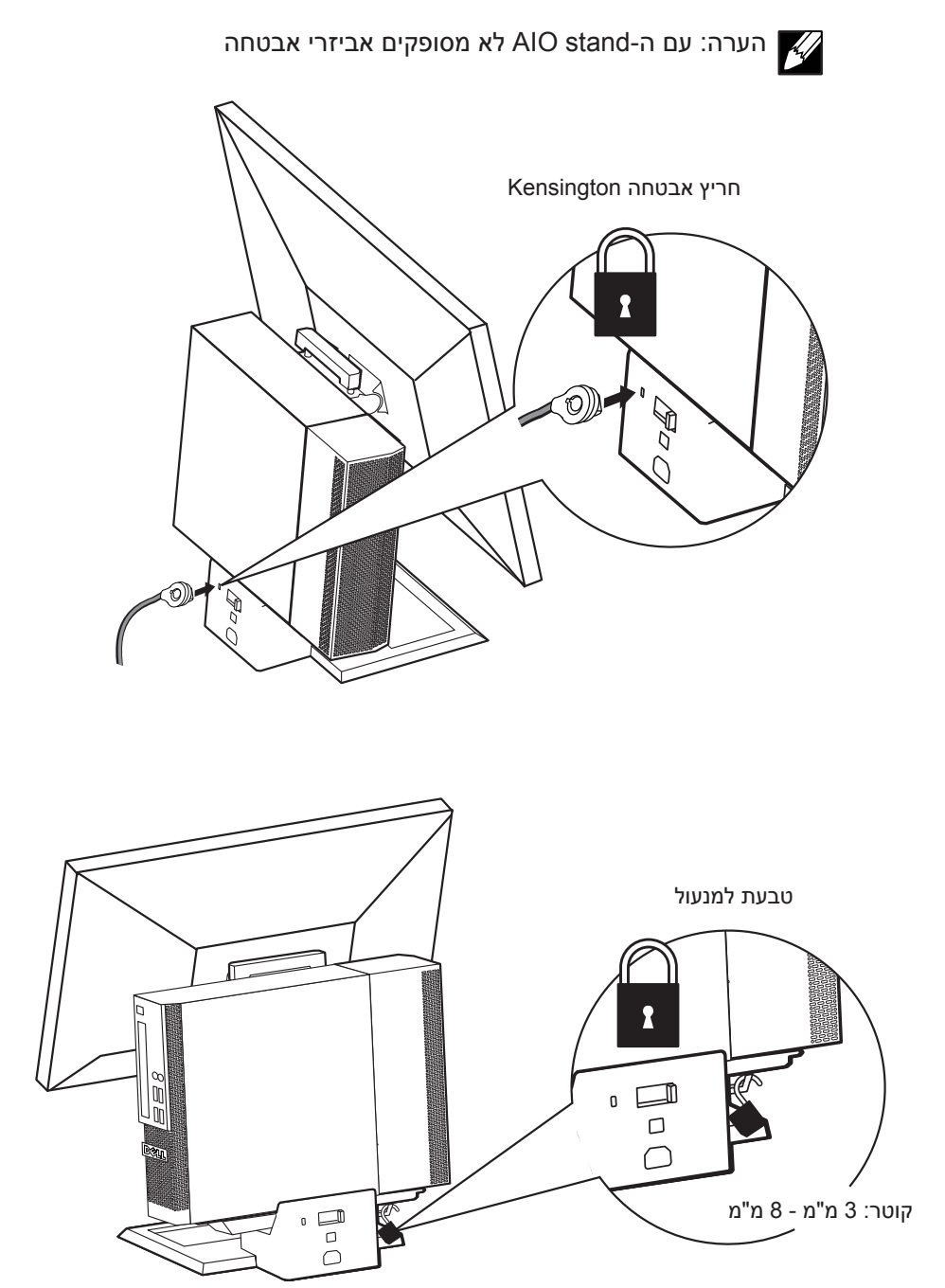

#### **מפרט**

#### **מידות\***

עומק "11.7 )298 מ"מ( רוחב "16.5 )418 מ"מ( \* לא כולל הצג והמחשב

גובה "15.4 )390 מ"מ( משקל 12.8 ליברות )5.8 ק"ג(

5.5 - 13.2 ליברות )2.5 - 6.0 ק"ג(

#### **קיבולת נשיאת המשקל של הצג והמחשב**

צגים של Dell, בגודל של "17 עד "24 עם מנגנון שחרור מהיר מחשב של Dell: SFF OptiPlex ≤ 13.75 ליברות )6.24 ק"ג(

#### **טמפרטורה**

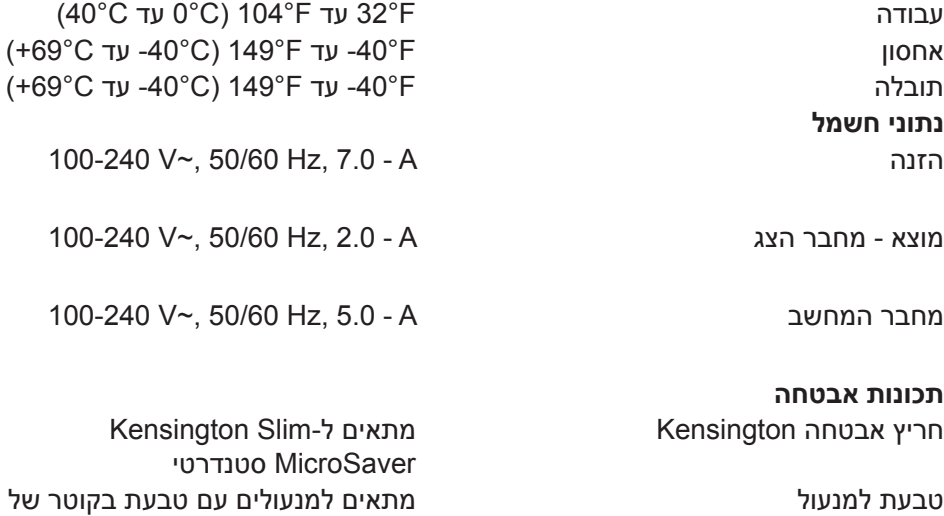

#### **איתור מידע**

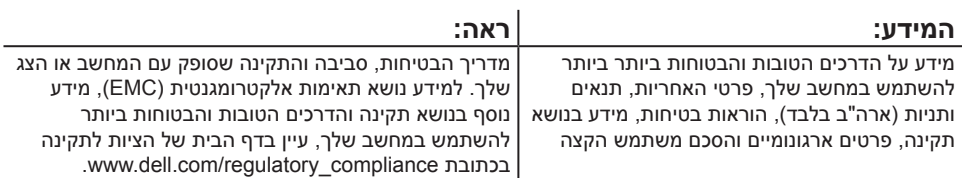

3 - 8 מ"מ